Calculating Adjusted *p*-Values From EdSurvey Results

*Developed by Paul Bailey, Michael Lee, and Ting Zhan[g](#page-0-0)*[∗†](#page-0-1)

*April 30, 2018*

## **Introduction**

This vignette will describe the basics of adjusting *p*-values for analyses in the EdSurvey package and is structured as follows:

- Background of Multiple Comparisons of National Assessment of Educational Progress (NAEP) Data
- Calculating Multiple Comparisons in EdSurvey
- Adjusting *p*-values From Multiple Sources

# **Background of Multiple Comparisons of NAEP Data**

When making groups or families of comparisons in a single analysis, such as comparing White students with minority student groups in terms of test scores, the probability of finding significance by chance for at least one comparison increases with the family size or the number of comparisons. Multiple methods exist to adjust *p*-values to hold the significance level for a set of comparisons at a particular level (e.g., 0.05), and such adjustments are called multiple comparison procedures. The (NAEP) employs two procedures: the Benjamini-Hochberg false discovery rate (FDR) procedure (Benjamini & Hochberg, 1995) and the Bonferroni procedure. The Bonferroni procedure was used prior to the 1996 assessment. Thereafter, NAEP has used the FDR procedure. A detailed explanation of the NAEP multiple comparison procedures can be found at [Comparison of Multiple Groups.](https://nces.ed.gov/nationsreportcard/tdw/analysis/2000_2001/infer_multiplecompare.aspx)

Typically, the number of comparisons is determined as the number of possible statistical tests in a single analysis. However, in NAEP reports, when comparing multiple years and multiple jurisdictions (e.g., multiple states versus the United States as a whole), usually neither the number of years nor the number of jurisdictions counts toward the number of comparisons.

The next section illustrates how to adjust the *p*-values using the Bonferroni and FDR procedures through R's p.adjust function.

## **Calculating Multiple Comparisons in EdSurvey**

Before processing begins, load the EdSurvey package and the NAEP data to be analyzed, in this case the Primer Data included in the NAEPprimer package:

```
library(EdSurvey)
sdf <- readNAEP(system.file("extdata/data", "M36NT2PM.dat", package = "NAEPprimer"))
```
Once read in, a linear model is analyzed by the lm.sdf function—in this case, dsex, b017451, the five plausible values for composite, and the full sample weight origwt.

```
lm1 <- lm.sdf(formula = composite ~ dsex + b003501 + b003601, data = sdf)
summary(lm1)$coefmat
```
<span id="page-0-0"></span><sup>∗</sup>This publication was prepared for NCES under Contract No. ED-IES-12-D-0002 with the American Institutes for Research. Mention of trade names, commercial products, or organizations does not imply endorsement by the U.S. Government.

<span id="page-0-1"></span><sup>†</sup>The authors would like to thank Dan Sherman for reviewing this document.

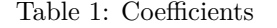

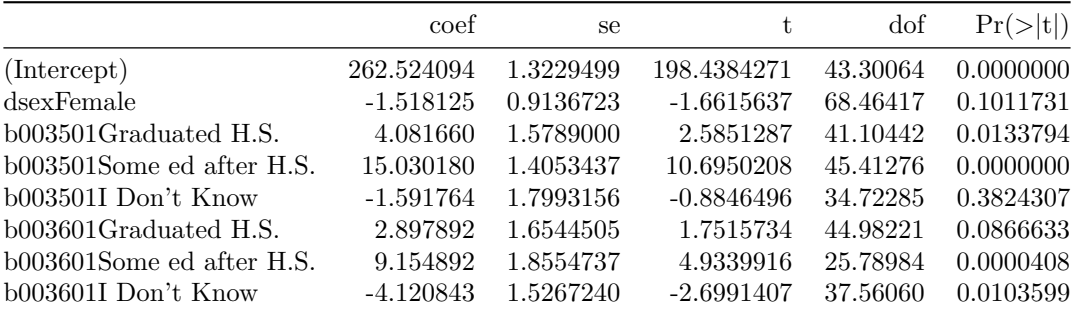

#### **Note**

The EdSurvey package produces *p*-values based on the assumption that tests are independent and unassociated with each other; yet this assumption is not always valid. Several possible methods have been developed for dealing with the multiple hypothesis testing problem.

The *p*-values for variables run in lm1 can be corrected for multiple testing. Notice that the only *p*-values adjusted in this example are in rows six, seven, and eight of the coefficients in lm1:

**summary**(lm1)\$coefmat[6:8,]

Table 2: Rows Six, Seven, and Eight

|                           | coef     | se.               |                                                           | dof | Pr(> t )                    |
|---------------------------|----------|-------------------|-----------------------------------------------------------|-----|-----------------------------|
| b003601Graduated H.S.     | 2.897892 | 1.654451          |                                                           |     | 1.751573 44.98221 0.0866633 |
| b003601Some ed after H.S. |          | 9.154892 1.855474 |                                                           |     | 4.933992 25.78984 0.0000408 |
| $b003601I$ Don't Know     |          |                   | $-4.120843$ $1.526724$ $-2.699141$ $37.56060$ $0.0103599$ |     |                             |

Column 5 has the *p*-values in it, so that column is selected. Here the Benjamini and Hochberg (1995) FDR adjustment is used in the argument method = "BH". The results show that all the adjusted *p*-values are one:

**p.adjust**(p = lm1\$coefmat[6:8, 5], method = "BH")

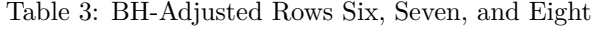

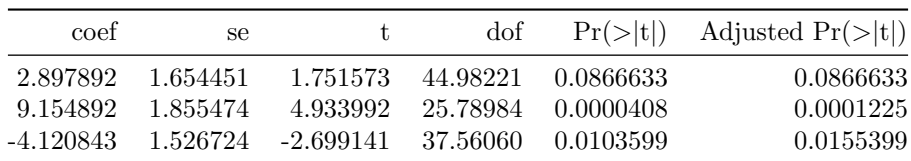

The next example adjusts the same *p*-values using the Bonferroni adjustment with method="bonferroni". The adjusted *p*-values are, again, all one:

**p.adjust**(p = lm1\$coefmat[6:8, 5], method = "bonferroni")

#### ## [1] 0.2599899019 0.0001224987 0.0310798488

The coefficients matrix also can be overwritten by selecting the same vector in the lm1 linear regression object:

```
# Note 3:6 are the rows we want (those regarding b017451)
# and column 5 is the p-value column
lm1$coefmat[6:8, 5] <- p.adjust(lm1$coefmat[6:8, 5], method = "bonferroni")
summary(lm1)
##
## Formula: composite ~ dsex + b003501 + b003601
##
## jrrIMax: 1
## Weight variable: 'origwt'
## Variance method: jackknife
## JK replicates: 62
## full data n: 17606
## n used: 8988
##
## Coefficients:
## coef se t dof Pr(>|t|)
## (Intercept) 262.52409 1.32295 198.43843 43.301 < 2.2e-16 ***
## dsexFemale -1.51812 0.91367 -1.66156 68.464 0.1011731
## b003501Graduated H.S. 4.08166 1.57890 2.58513 41.104 0.0133794 *
## b003501Some ed after H.S. 15.03018 1.40534 10.69502 45.413 5.418e-14 ***
## b003501I Don't Know -1.59176 1.79932 -0.88465 34.723 0.3824307
## b003601Graduated H.S. 2.89789 1.65445 1.75157 44.982 0.2599899
## b003601Some ed after H.S. 9.15489 1.85547 4.93399 25.790 0.0001225 ***
## b003601I Don't Know -4.12084 1.52672 -2.69914 37.561 0.0310798 *
## ---
## Signif. codes: 0 '***' 0.001 '**' 0.01 '*' 0.05 '.' 0.1 ' ' 1
##
## Multiple R-squared: 0.0758
```
## **Adjusting** *p***-Values From Multiple Sources**

Sometimes several values need to be adjusted at once. In these cases, the p.adjust function must be called with all the *p*-values the researcher wishes to adjust together.

For example, if one wishes to adjust values from two regressions and an additional value from another test, all these *p*-values must be put into a single vector and adjusted as a set. Therefore, *p*-value adjustments called on smaller portions of regressions/tests independently may return incorrect adjusted *p*-values and could result in an incorrect inference.

In this example, the coefficients from b003501 and b003601—each of independent regressions—as well as another *p*-value of 0.02 are adjusted.

```
lm2a <- lm.sdf(formula = composite ~ dsex + b003501, data = sdf)
lm2b <- lm.sdf(formula = composite ~ dsex + b003601, data = sdf)
# pvalues data.frame with missing values
# values of coef that are not in this initial call but will be added
pvalues <- data.frame(source=c(rep("lm2a",3), rep("lm2b",3), "otherp"),
                      coef=rep("",7),
                      p=rep(NA,7),
                      stringsAsFactors=FALSE)
```
This code is careful to note where the values came from to help avoid transcription errors. The pvalues

object is then populated using *p*-values and coefficients from the lm2a and lm2b linear regression objects, rows one through three and four through six for each, respectively.

```
# load in values from lm2a
lm2aCoef <- summary(lm2a)$coefmat
pvalues$p[1:3] <- lm2aCoef[3:5,5]
pvalues$coef[1:3] <- row.names(lm2aCoef)[3:5]
```

```
# load in values from lm2b
lm2bCoef <- summary(lm2b)$coefmat
pvalue sp[4:6] <- lm2bCoef[3:5,5]pvalues$coef[4:6] <- row.names(lm2aCoef)[3:5]
```
The additional *p*-value due for adjustment is included in row seven:

```
# load in other p-value
pvalues$p[7] <- 0.02
colnames(pvalues)[3] "Pr(>|t|)"
```

```
# check matrix
pvalues
```
Table 4: Unadjusted *p*-values

| source           | coef                      | Pr(> t )  |
|------------------|---------------------------|-----------|
| lm2a             | b003501Graduated H.S.     | 0.0000088 |
| lm2a             | b003501Some ed after H.S. | 0.0000000 |
| lm2a             | b003501I Don't Know       | 0.0295389 |
| lm2b             | b003501Graduated H.S.     | 0.0000144 |
| lm2 <sub>b</sub> | b003501Some ed after H.S. | 0.0000000 |
| lm2 <sub>b</sub> | b003501I Don't Know       | 0.0013006 |
| otherp           |                           | 0.0200000 |

Now that the aforementioned *p*-values are included in the same vector, they are adjusted via **p**.adjust using the Benjamini and Hochberg method:

pvalues[,"Adjusted Pr(>|t|)"] <- **p.adjust**(p = pvalues[,"Pr(>|t|)"], method = "BH") pvalues

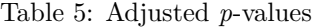

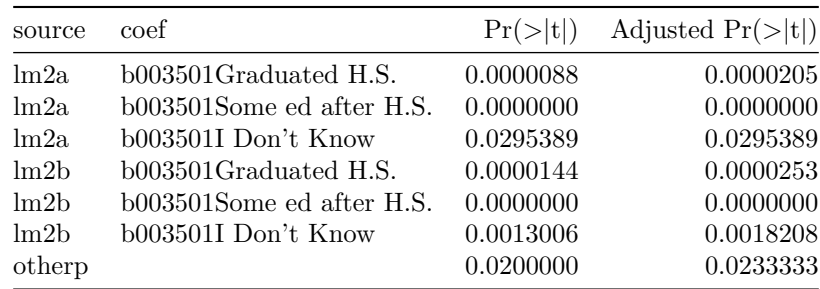

# **Reference**

Benjamini, Y., & Hochberg, Y. (1995). Controlling the false discovery rate: A practical and powerful approach to multiple testing. *Journal of the Royal Statistical Society, Series B (Methodological)*, *57* (1), 289–300.